مزيدرابطه كے لئے: نديم بشمر نيولائف اينڈ ريجوکس منسٹري چک نمبر 281ج ب دواکھڑی مخصيل گوجره ضلع ٹوبہ ٹیک تنگھ پنجاب، پاکستان فون نمبر 6514281-0092-301 ويب سائٹ: http://nlrm.webnode.com ای میل: nlrmpk@yahoo.com

## تغارف

"جتني خداك روح كى بدايت سے چلتے ہيں ذي خداكے بيٹے ہيں" (روميوں 8:14)

کلام میں کہیں بھی ریٹجو پر نہیں کیا گیا کہ روح کی ہدایت میں ہوناایک اختیار ہے۔ یا توہمارےذ ہن ہمارے جسم کی باتوں میں لگ جائیں جوموت لاتی ہیں پانچر ہمارےذہن روح کی باتوں میں لگ جائیں جوکہ زندگی اورامن لاتی ہیں۔(رومیوں 17\_8:15)

اگر چەہم بیاعلان کرتے ہیں کہ یسوع ہاراخداوند ہے لیکن حقیقت میں وہ ہماراخداونداُس دقت تک نہیں ہوتا جب تک ہم اپنے خدا کے روح کی ہدایت میں نہیں ہوتے اوراً س جگہ پرنہیں ہوتے جہاں سے ہم اپنے چردا ہے کی آ داز کو شیں ہمیں یسوع کوجلال دینے اوراپنے آپ پر اُتارنے کے لیئے روح القدس کی ضرورت ہے جو بدلے میں ہمیں آسانی باپ کی مرضی میں لے جانے گا۔ یسوع نے کہا کہ "صرف پہ کہتے رہنا کہ" اےخداوند،اےخداوند"ہمیںآ سانی بادشاہت میں ٹپیں لے جا تیں گا بلکہ خدا کی مرضی میں گھ گرنا(متى 7:21)

یسوع کی کلیساء جوکہ اُس کا بدن ہے وہ کمز وراورحصوں میں بٹاہوالگیاہے۔یسوع نے جو فتح اپنی صلیب اورقیامت پریائی اُس کےظہورکو یانابہت مشکل ہے۔ یسوع کابدن بظاہرطور پر مفلوح ہے زنجیروں میں جھڑاہوا ہاور فتح پانے کے نا قابل ہے۔ کیا چیز ہے جوانکی فتح کوروکتی ہے؟ یہ کتابچہ اُس مسلہ کی وجدكى نشاندى كرنے كى كوشش كرتا ہے، حس نے دو ہزارسال سے كليسياء كو محير اہوا ہے۔ ماسوائے چندا يك مختصراوقات کے جب خدا کےلوگ یوری چک دمک کے ساتھ نمایاں ہوئے اور پیچ کے بدن نے دنیا میں اثر کیاہو۔ شیطان نے ہیشہ اس بات کوپر یقین بنایا کہ کلیہ یا مجب بھی دوبارہ کی اٹھنے کی کوشش میں آگے یڑھے اُسے دوبارہ داپس اُسی جگہ لے جائے جہاں وہ مفلوج ہوجائے۔

یجیے ہی ہم اس کتاب سے مضمون کی طرف بڑھتے ہیں تو ہم بھی پو چھ کی کی دجہ ہے پریشان ہوجاتے یں۔ پیسچی ندہب اب ایک ایساندہب ہے جوکہ زندگی اورطاقت سے خالی ہے اور حج پسچی خالی ہے۔ حقیقت میں !اصل مسلہ۔مخالف پیج کی روحیں اور وہ مذہب جو کہ شیطان استعمال کرتا ہے تا کہ کلیسیاءکو زنجیروں میں جھڑ دے۔

 $\Box$ 

ہم کلیہ یا مان تمام چز وں کی دجہ ہےآ سانی دھوکے میں آ جاتے ہیں کیونکہ ہم دیکھتے ہیں کہ مذہبی اسپنجسم کےدائرے کےاندرو ہنا یہ سب گچھ کافی آسان ہے جبکہ اصل چیز کیلر ح دکھائی دینے ن*ے ہیں جاتل یا جعلی پیدا کرسکتا ہے۔* 

كليساء كى رہنمائى

کون کرر ہاہے؟

( ک<sup>ل</sup>ن وِن فیلڈ )

جیسا کہ ہم خداوند کی آمد ثانی کے دقت قریب ہیں۔کیایسوع کا بدن ان زنجیروں سے آزادہوگا؟ ہے کہ ضرورہوگا تاہم اس کوحاصل کرنے کے لیئے ہمیں روح القدس کی ضرورت ہے کہ وہ ہمیں، امتیاز پاپچانااورسچھ بوچھ دے کیونکہ ان سب کے جوابات خدا کے علم اور یسوع سیج کے مکاشفہ \* آئیں گے جوکہ ہمیں صرف روح القدس ہی دے سکتاہے۔ لپس پر آنا بچہ بند صرف مسئلہ کی نشاند ہی کرتا ہے بلکہ پڑھنے والے کی روح القدس کی خدمت گذارا رہنمائی کرتا ہے جوکہ بطورایک استاد کے اورا یہ شخص کہ جوہمیں یقین دلاتا ہے کہ ہم میچ کا ہدن بالكل فيك طرح سے اپنے سر كے ساتھ ترے ہيں كوكدخداوند يسوع مين بيصرف اس طرح۔ میں بسوع ہمارابادشاہ ہوسکتاہے۔

كليسياء كى رہنمائى کون کرر ہاہے؟

( ک<sup>ل</sup>ن ون فیلڈ )

سبق نمبر1 کون کلیسیاءکی رہنمائی کرر ہاہے؟ تمہارارہنماکون ہے؟

کون تم بارار ہنماہےادرتم کس سے رہنمائی لے رہے ہو؟ کسی کوتم بادی (رہنما) نہ کجو كيونكه تبرمارا دى ايك بى ہے يعنى مسيح (متى 23:10) ليكن كليسياء ميں بياظا يم كمل طور برنظرا نداز ہوتا ہوا لگتا ہے۔تاہم،وہ جواپنے آپ کورہنما کہتے ہیں وہ کلام پاک میں سے اپنامقام داضح کریں گےاوروہ جو

 $\boxed{1}$ 

جب بم مخلف مسيح تظيمول يرنظر دوژاتے ہيں تو ہم ديكھتے ہيں كہ وہ تمام ايك بى طرز یرینی ہوئی ہیں۔ چاہیےہم دیکھیں Pentecostal , Baptists , presbyterian , the Catholic Church Angeican Church, House Church بوكنى فى بنائى گئ ہے۔ہم دیکھتے ہیں کہ یہ تمام بنیادی طور پرایک چیے ڈھانچے پر بنائی گئیں ہیں۔

ایک صبح ادر کتاب مقدس کے مطابق کلیہ پائی حکومت کیلئے بہ کوشش بہت زیادہ ڈ کھاور بھاری قیت کے بغیر ٹیبل بین۔باوجود اس کے ہم جو کہ پیج کابدن ہیں ہم نے موثر طور یران آدمیوں کو ہٹایا ٹیبس ہے جوکہ بطور ہنما ہیں تا کہ ہم پیج کواسکی صحیح جگہ دے تکیں۔

کچھکلیسیائی ڈھانچے اِس لحاظ ہے پیج کے الفاظ کو جاننے کی کوشش کرتے ہیں اور وہ کچھآ دمیوں کو بلور رہنماؤں کے اُنگی مذہبی جگہوں سے ہٹاچکے ہیں جنہوں نے روح القدس کے کام کو پیچ طور برتسلیم ٹپیں کیاتھا۔ یاتو کلام پاک کوچیح مقام دیاجائے جوکہ روح القدس کی رہنمائی کی دجہت ہو پانسبت انکے جو وح القدس کی رہنمائی میں ہوں بجائے اِس کے دہ آ دمی ہوں جنگی روح اورجسم بدروحوں سے چلائے جاتے ہوں جس سے دہ روح القدس کی رہنمائی کو چیٹلاتے ہیں۔

نام ٽاب: كليسياء كى رہنمائى كون كررہاہے؟ مصنف بەكۈن دن فيلڈ مترجم۔ندیم صدیق كمپوزنگ: شكيلهنديم سنيل لطبف معاوّن۔نديم بشر نظرثاني ينسربشير تعداد:۔۔۔۔۔۔۔۔۔ 500 يہلاايڈيش \_\_\_\_\_\_\_\_\_2010  $\boxed{2}$ 

ہمارامسّلہ صرف آ دمیوں کوبطورا پنار ہنما ہٹانا ہی ٹبیں بلکہ حقیقت میں روح القدس کی رہنمائی میں چلنا ہے كرشاتي انقلاب:

1950کے دسط Charismatic Ecumenical Renewal کوجانا گیا کہ اُن مذہبی گردہوں کے پیداہونے کاسب جنہوں نے روح القدس کا پیسمہ دینے کاموقع دیا۔اس Charismati Movement نے موجودہ نہ ہی گردہوں کو چیلنج نہیں کیا بلکہ ایماندروں میں روح القدس کی بھر پوری کی حوصلہ افزائی کرنے کی کوشش کی اوراس کے نتیجہ میں ہم نے اُسی مشن پاکر وہ میں رجے ہوئے روح القدس سے رہنمائی پائی۔

تاہم جب روح القدس کی نعتوں کوسراہا گیااور بہت کی نتخب ہوئیں اورروح القدس کے بطورایک استاداور وجنها کے خدمت گزارتی اور کام پر بہت زوردیا گیا کیونکہ بیاحساس کہآ دمیوں کوہمارےاستاد یا رہنمائییں ہونا چاہیے یہ پہلےا تنازیاد ہراہانہ کیاتھا۔

ای کی دجہ سےآ دمیوں کے گروہ اُسی جگہ پر ہیں اورقائم ہیں۔حتی کہ جو نئے مذہبی گروہ ہیں وہ بھی خدا کے لیے بتائے جاتے ہیں نہ کہ خداست بتائے جاتے ہیں۔لیکن ہم دیکھتے ہیں کہ بیدعام طور پراسی ایک طريقه كاركے تحت بنائے جاتے ہيں۔

## بتدائي كليساء

كچھليسيائى تاريخ دان شناخت كرتے ہيں كہ ہمارےالمبدكا آغاز اكتيش (ignatius) سے ہواجو پوجنارسول سے ایمان لایاتھا۔جس نے 115 عیسوی میں (Antioch)انطا کیدکوسات خطوط بے کہ کر لکھے کہ یہاں کلیسیاء میں کوئی بادشاہوں کی طرح کابشپ ہونا چاہے۔ایک بشپ ان سب کے اُوپر ہواوروبی ایکھاوریُ کا فیصلہ کرے۔یہاں ہم ایک آدمی کوروح القدس کی جگہ کام کرتا ہواد کیجتے ہیں۔ جو بكدا حجاد كهانى ديتا ہے غالبًا وہ ایتھے مقاصد بھى ركھتا ہوتے يقت ميں وہ كلام مقدس كے خلاف ہوتا ہے۔ اگرہم روح القدس کی خدمت گذاری کوخودے دورکر دیں تو ہم اچھے اور پُر سے میں تینز نہیں کر سکتے یاروح میں نہیں چل سکتے۔

ignatius اکتیٹس کےقوانین کےمطابق غدا کاعشائیہ بشپ کی موجود گی کے بغیرممنوع ہےاُس نے کہا کلیپاء میں اس (عشائبہ) کے متعلق بشپ کے بغیر کسی کو بھی کی پیمبرس کرنا چاہیے، تا ہم ہے اِس مسلسکا ہالکل آغاز ندفقا کیونکہ یوجنانے لکھاہے کہ وہ جواُن میں سے پہلوشاہونا حاجتا 19-2:18) ہمیں پیاننے کی ضرورت ہے کہ مسّلہ حقیقت میں خالف میچ کی روح کی دجہ سے ہی ہے۔ مخالف سیح کی روح۔

لفظ مخالف میح،عام طور برأس آ دمی کے متعلق ہے جوآ خروقت میں اُنھ کھڑ اہوگااور .<br>اسکوساری د نیایو جے گی اوروہ دوسر لے گفظوں میں ایک حیوان،کہلائے گا۔مکاشفہ 13 ہاب میں ''گناہ کا افھن'' دوسرائھسلنکیوں3:3اورسینگوں والا،دانی ایل 7,8,11ابواب میں دیکھیں۔ ۔<br>اگر چہ بہانفظامخالف پیج کوان تمام القابات کواکٹھاکرے کیلئے افتیار کیا گیاہےاُس آدمی جوایمانداروں کے خلاف ہوگا پہ لفظ مخالف میچ یو حنا کے تین خطوط کے علاوہ اور کہیں بھی کلام یاک میں موجود نہیں ہے۔ يوحنا حوالدديتا ہے مخالف میچ اور مخالف میچ کی بہت ساری روحوں کااوروہ سب کچھ ہیں بتا تاہی رہتاہے جس سے ہم اُن روحوں کےخلاف کھڑےہوسکتے ہیں یوحتا پہاں پراشارہ کرتا ہےاُن کیلر ف جو استح کیے ہوئے ہیں اور بتاتا ہے کہ ہم نے ان کو مقدسین سے سخ کیا ہے اور ہم تمام با تیں جانتے ہیں (پہلا

وہ اِس کی وضاحت کرتاہے کہ سطح ،جوکہ اُس سے حاصل کرتے ہیں ہمارے اندر ہی رہتاہے اور ہیں کی دوسرے سے ان تمام چیز وں کے بارے میں جانے کی ضرورت ٹیس ہوتی اور یکی گئے ہے تہ کہ جوٹ (سلابوجتا2:27)۔

بہت سے ایماندارکلام کےان حصوں کوز بردست طریقے سے بچھتے ہیں۔کیونکہ دہ پیچ کے ہدن میں ہونے ادرسکھانے کی خدمت گزاری کواچھی طرح سے جانتے ہیں تاہم پر میاہ نے نتے عہدنا ہے کے لحاظ سے پیشن گوئی کی اوروہا پنے اپنے پڑ دی اوراپنے اپنے بھائی کو پہ کہ کرتعلیم نہیں دیں گے کہ خداوندکو پہچانو کیونکہ چوٹے ہے بڑےتک وہ مجھے پیچائیں گے کہ خداوندفر ماتائے (یہ یاہ34:34) ہم کو رمحسوں کرنے کی ضرورت ہے کہ جوکوئی بھی تعلیم دیتا ہے۔ خواه دەكلىيەياءكىلىك خدمت گزارى كى نعمت ہى كيوں نەبىودەاصل مىں أستادنبيں ہوسكتا۔جب أس چيزكو

عبرا بیوں 13:17 میں مصنف بھا میں ہمیں بتا تاہے کہ تم اُسکی فر مانیر دار کی کر دجوتیںار کی رہنمائی کرتے میں اوراً کے تابع رہو کیونکہ ویتہاری روح کی طرح شہیں دیکھتے ہیں۔ یہاں پہ King James Version\نجيل پھر سے پہّی ہے کہ ہمیں اُن کی پیروی کرنی ہوتی ہے جوہمارےاوپرحکومت کرتے ہیں اور یہاں پر بہان لوگوں کی تابعداری کے خیال پرز وردیق ہے جوہمارےاوپراختیارر کھتے ہیں تاہم لفظ Obey فرمانبر داری کرنا ٔ یونانی بیںلفظpeitho ہےاوراس کے معنی "to persuade" آمادہ کرنایا ترغیب دیناکے ہیںاورفر مانبر دار پا!ختیار کے تابع ہونے سے نہیں بلکہ ترغیب اورآمادگی سے ہوتی ہے (vines Dictionary of Bible word).

وہ بھائی جوزیادہ تجربہ کاراور بڑے ہیںاوراس دوڑ میں وہ ہماری رہنمائی کررہے ہیں اُنہیں کم |<br>|تجریه کارلوگوں کی روحوں کی دیکھ بھال کرنی ہےاور بھی بھی انہیں اس طرح سے مخاطب نہیں کرنا جا ہے کہ جیسےان کی زند گیوں میں تم بسوع کی جگہ پرہو یا اُن کی زند گیوں پرتم حکمرانی کرتے ہو یااپنے مقام کی دجہ ے اختیار جتاتے ہوجو حقیقت میں اُن کے پاس نہیں ہے king james version ہمیں یہ بتاتی ہے کہ وہ تہارےاُوپر ہیں اُن تمام کوسلام کرویہاں پرایک اسم صفت''Hegomai''ہےجس کے معانی ''وہتمہاری رہنمائی کرتے ہیں''اوراس کااسم''Leader''رہنماہے جوکہ یسوع کی تعلیم کے متضاد ہے۔ بہت ساری غلطیاں Adjectives (اسم صفت ) کوبطور Nouns (اسم ) ترجمہ کرنے سے ہوتیں ہیں |

أخر ميں ہم ايک يونانى لفظاproistem پاتے ہيں جس کا معنی to stand before (سامنے كفرْ \_بونا)يا preside(پيش»ونا) ہے جوكہ King James Version كے مطابقto rule(حکمرانی کرنا) کے معانی دیتا ہے۔دوبارہ سے پیا یک اسم صفت ہے اوراُن بھائیوں کے بارے میں بیان کرتا ہے جورہنمائی کرتے ہیں یا آگے ہیں۔ یہ پوسکتا ہےعام طور پر رہنمائی کرنا پاکسی جلوس پا گروہ کی رہنمائی کرناہو۔کیونکہ کی بھی اجلاس میں خدا کے حکم کا ہونا درست ہےاس لیے ہمارے پاس ایک بھائی ہوجو پیشوائی کرے نہ کہ سب کوقا پوکرے بلکہ خدا کی پیشوائی کا یقین دلائے جوآ دمیوں میں کام کرتا ہےاور قائم رہتاہےاورعبادت کوشیطان سے خراب ہونے سے بچانے کا یقین دلاتاہے یہی کام بزرگوں کا ہے وہ گروہ( گلہ )کےاُوپر نہیں بلکہ گلہ کےاندرہوتے ہیںاوراُس کی رہنمائی ہیںایک مستقل مقام کےطور پر |نہیں بلکہ ضرورت کے دقت کام کرنے والے کے طور پر بیربز رگوں کوگلہ کے اُوپر جگہ نہیں دیتا بلکہ حقیقت میں

۔<br>جوسکھائی جاتی ہے اُس اُستاد سے نہیں لیتے جوروح القدس ہےاوراُ سے ابنی ردحوں برعیاں نہیں کرتے ہم ۔<br>صرف ذینی رضامندی اورد ماغی بھے بوجھ<sup>ی</sup> حاصل ہیں۔

سيح اورمخالف بصحح بمستنج

لفظ Christ" كرائسك"يوناني ہےاور"Messiah ميج"عبراني ہے جس كا مطلب ہے کیاہوا۔یسوع سطح کیاہواہے۔جب ہم دوبارہ پیدا ہوتے ہیں اورایک پی مخلوق بن جاتے ہیں تو ہم پیج میں جلال کی ایک اُمیدکودریافت کرتے ہیں۔ (کلسپوں 1:27) پیج کے ساتھ مصلوب ہوکرتو پھرمزید میں میں ٹپیں ر ہابلکہ پیج پی رہاجومیر سےاندر ہے - (گلینیوں2:20)یولوس ہمیں بتاتا ہے کہ اگر ہارے پاس پیچ کی روح نہ ہوتو ہم اس کے ساتھ تعلق نہیں رکھ سکتے اورا گرمیج ہارےاندر ہے توہماری روح اُسکی راست بازی کی دجہ سے زندہ رہتی ہے ( روميول10-8:8) اس طرح ت بم ديكھتے ہيں كہ بم نے سع ليا ہے اور وہ بم ميں كوابى ديتا ہے ۔<br>۔(پیلا پوجنا 5:10) پہیے کہ پوجناشناحت کرتا ہے مخالف پیج کی روحوں کی اور وہ واضح کرتا ہے گئے گیا ندر ہونااور سطح کیاہواجوکہ ہارایقی تحفظ ہے کیونکہ دہ بیقا تاہے کہ دہ (صح) جوتم ہارےا ندر ہے دہ اُس سے یژا ہے جو دنیا میں ہے۔ (یہلا اپوتا4:4) وہ جمیں بتاتا ہے کہ یسوع میچ ہمارے اندرر جتا ہے ایپی روح کے ذریع جواس نے ہیں دی ہے۔(پہلایوحنا 3:24)اسی لیے ہم کوروحوں جانچ کے لیے اُکساتاہے۔ (يبلايونا Antichrist) (4:1) مخالف مع كالمطلب "مسيح ك خلاف" يأت كى بجائة "يا" مسيح ك سیس میں پا<sub>لیک</sub> نقل ہوسکتا ہے۔

يبلا يوحنا 4:1 ميں يوحنا نے حجواً نبيوں كاتعلق مخالف سيح كى روحوں سے جوڑا ہے اورہم جانتے ہيں، بہت سے تجعوثے میچ اور جعوثے نی اُٹھ کھڑے ہوگلے اور بہت ہے مجزات اور عجیب کام خداوند کے آنے سے

پہلے دکھا ئیں گے تا کہ گمراہ کریں ( کیونکہ اُنکا یکی مقصدہے )اگرممکن ہوتو برگز یدوں کو بھی ( متی .<br>24:24) جیسا کہ ابتدائی کلیسیاء نے دیکھا کے مخالف پیج کی روحیں آزاد ہوئیں اسطرح ہےاُ کلوبہت سے لوگوں کو گمراہ کرتے ہوئے دیکھاجاتا ہے(متی 24:11)

 $\boxed{8}$ 

بزرگوں کو پہ یقین دلا ناہے کہ پسوع ہی ہرایک ایماندار سے بالانر ہےاوراثبیں جاسے کہ وہ خداوند کو مختلف مذہبی گروہوں کےرہنماؤ ں سے کیاجا تاہاب پیروقت ہے کہ کلیسیا کےاندر بزرگوں کے کام کوٹھیک کیاجائے۔ بیآ سان تونٹپیں ہے کیونکہ وہ بہت سےآ دمیوں کی رہنمائی میں چلتے ہیں بجائے اِس کے کہ وہ سیکھیں کہ کیسے خداوندان سے ذاتی طور پر بات کرتا ہےاورر ہنمائی میں چلاتا ہے۔ مذہبی گروہ ماجماعتیں۔

ہرند ہیںگروہ اپنے طرز کے مطابق جوکوئی بھی اپنانام رکھتا ہے وہی اصل میں Denomination کہلاتاہے ایک داحدنام جوکہایک گچی کلیسیا کےاوپر ہوناجا ہے دہ ہے یسوع بیچ ا ۔<br>کیونکہ ہم یُسوع کی کلیسیا ہیں جبکہ ہم خاص ایمانداروں کے گروہ کوبطور کلیسیا بیان کرسکتے ہیں جوکہ ہیں جو کہایک خاص جگہ پر پاکسی کے گھرپرل کربنتی ہے۔ بیا پک مظہر ہے نہ کہ اُنکانام ہے۔ دہ کلیسیا جو پوحنا کے گھریںلکر بنتی ہےوہ یوحنا کی کلیسیا تونہیں ہے بلکہ وہ توایک بدن کاھتہ ہے جو یوحنا کے گھریر جاکر ملتا ہے۔ St. Azusa Missionلادیا۔روح القدس أس روز سمی اور جگہ چلا گیا۔ Fank Bartlemar کا خیال تھا کہ خداگروہی روح کو پسندنہیں کرتا بلکہ خداتوا بک راستہ جا ہتاہے جس کے اریعے وہ ڈنیا کو بشارت دے۔ بیایک ایک چیز ہے جسے وہ ایک متعصب گروہ کے ساتھ پھمل نہیں کرسکتا اُس پَشْم دیدگواہ نے اُس موقع برِلکھا کہ "خداکےلوگوںکو نہ ہی بزرگوں کے نظام سےآ زادہونا جاہیے۔"

.<br>پوئڑ طور ہرکسی بھی ند<sup>ہ</sup>ی گروہ کاتھیہ پارکن بننے کیلئے ہا نام دالےگروہ کیلئے اپنی اطاعت اور .فاداری ضروری طور پردے دیں اینی آپ کوآ دمیوں کی جانی پیچانی رہنمائی کے ماتحت کرنے کا معاہدہ کریں <sup>|</sup> جب ہم دوبارہ سے پیداہوتے ہیں تو ہم یسوع کے بدن میں روح سے پیسمہ لیتے ہیں اوراُ سکے ں<br>بدن کاتھیہ ہے جس کاحوالہ افسیوں4:5 میں ہے '' ایک روح سے ہم سب کوایک بدن میں پیسمہ دیا گیا''(یہلاکر نقیوں 12:13) ہم جوکہ دوبارہ سے پیداہوئے ہم تو پہلے ہی ایک دوسرے کےارکان ہیں ورایک دوسرے کومجت میں حکم دیتے ہیں جیسے لیہوع میچ نے ہم سے محبت رکھی (ہمارے لئے اسکی محبت |سکومرنے کیلئے لےگئی) حقیقت میں کسی بھی خاص گروہ سے نجوے رہنے کاوعدہ اُنکے لئے غلامی کااثر لاتا | ہے کی سے دعدہ کرنے کویسوع نے متی 5:37میں ایک برائی کہا آئیں آپ کا بھی بیان لیں۔ (ہاں

مسح کوتسلیم ٹپیں کرتی بلکہآ دمیوں کی رہنمائی کواُسکامتیادل بناتی ہے جوجو کے نئے عہد کے تحت خدا کے تھم کے مخالف ہے۔ نباادریُراناعهد۔

۔<br>پیرجاننا بہت ضروری ہے کہ خدا کاظلم یرانے عہد نامے میں نئے عہد نامے کی پہ بہت مختلف ہے۔ یرانے عہد کےتحت خداکےلوگ روح میں دوبارہ پیدائبیں ہوتے تھےاس لیے وہ روح القدس میں چلنے کے نا قابل ہو تے تھے۔خدابات کرتاتھااوراپنےلوگوں (اسرائیل) سے نبیوں،بادشاہوںاور کا ہنوں کے ذریعے سے ملاقات اور بات کرتاتھا۔خدا کا پراناچھم اُس دنیا کودکھا تا ہے جس میں مذہبی گروہوں میں آ دمی رہنا ہوتے

تاجم نے عہد کے تحت خدا کا حکم مخلف تھا۔ابآدمی اورخدا کے درمیان میں کا ہمن نہیں تھے کیونکہ اب تمام ایماندارکا بن ہیں (پہلا پطرس2:9) منع عہد کے تحت صرف ایک ہی بادشاہ ہے اورایک ہی واحداً قام يسوع تين-بم سب بھائى ہيں۔(متى 23:8)

۔<br>سمنق باب16 میں ہم پڑھتے ہیں جہاں پر قوئرع نے پرانے عہد کےخلاف بغادت کی ہہ شکایت کرکے کہ موی اور بارون نے اپنے آپ کوآسبلی میں ایک اعلیٰ جگہ دیدی ہے۔لیکن پیدنوی حکم اُس وقت خدانےخودد یاتھا۔ یہ بغاوت خدا کے ڈرست حکم کےخلاف چیلنج تھی۔اب خدا کا نیا عہداس کے بالکل مخالف ہےاُس(خدا) کا درست حکم ہے ہے کہ ہم سب کوایک ہی سطح پر ہونا چاہیے۔ یہوداہ خبر دارکرتاہےاُ فسوس ہے ہم پراگر تو زع کی طرح مخالفت کرتے ہیں'' ( یہوداہ 11 ) اِس کا مطلب نہیں کہ ہمیں رہنماؤں کو تنليم كرناجا يےليكن ہميں يقين كرناجا ہے كہ خدا كا دُرست حكم برقرار ہے۔

كهانت كانظام: با*ل الهي*ں

کا ہنوں کے نظام کا حصہ ہونائمرانہیں ہے۔اس دنیا کےاندرجس میں ہمارےخداوندنے ہم کو ۔<br>پس شرط کے کےساتھ رکھاہے کہ ہم اِس کےاندر ہیں لیکن اِس کے نہیں ہیں ہم کا ہنوں کےاس دیناوی گروہ کا حصہ ہیں اورہم کوتریک دی جاتی ہے کہ ہم اپنے آپ کوان حکام کے حوالے کریں (رومیوں 13) تاہم جب پہلیسیاء پرآتی ہےتولیسوع نےفرمایا کہ غیرتوموں کے حکمران اُن پرآ قامیں اوران میں بڑے بزرگ ان پراختیارر کھتے ہیں۔لیکن تہمارے درمیان میں ایسانہیں ہوگا ،تم میں سے جوکوئی بڑ اہونا جاہے

یا خہیں ) یہیں ایپی چز وں سےتو پرکرنے کی ضرورت ہےاوریسوع نام میں إس طرح کے دعد وں کو ترک کردیناجاہیے ۔<br>معافی کوحاصل کرکےہوسکتاہے کہ وہ ہمیں بحال کردے۔

روپے پیسے کامقام۔

مستقل رہنمائی کو بڑھانے کیلئے کلیسیائی ن*د ہی گر*وہ اُنہیں معاوضہ ادا کرتے ہیں۔ <sub>س</sub>ے رقم عام طور براس دہ یکی ہےآتی ہے جوکہ وہ لوگ دیتے ہیں۔جوان رہنماؤں کے تابع ہوتے ہیں۔جبکہ دہ ]<br>|یکی پرانے عہد نامے کے مطابق تھی اورخدا کے حکم کا جصہ تھی جو کہ فوری طور پراستقلال کہانت کو سنبھالنے ] کیلئے تھی۔ نئے عہد نامہ میں دہ کی کی کوئی تعلیم نہیں ملتی تاہم نئے عہد نامے میں ہمیں کمی بھی دہ کی دینے کے متعلق نہیں کہا ہلکہ آزاد نہ طور پردینے کیلئے کہا گیا۔دہ کیی کوصرف اور صرف لیانے عہدنامے کے پھ حوالہ جات سے پشت پناہی حاصل ہے لیکن ہمیں پھر سے یہ بات محسوس کرنی چاہیے کہ ہم پُرانے عہدنامے کو کھل خیال کرلیں تو کلیہ پاییں اِسکے موجود گھل کے بارے میں حوالہ پیش کرنا مشكل ہے۔ (استشاء260:12,14:23,260) اس کامطلب پنہیں کہ جمیں اُنہیں کچھ بھی دینا چاہیے جوہماری خدمت کرتے ہیں نہ ہی پیکہ جمیں خدمت ا کرنی جاہے کہ ہم نے رقم دصول کی ہے ہم نے مفت میں حاصل کیا ہےاور یُسوع کہتا ہے کہ ہمیں مفت میں ہی دیناجاہے۔(متی 10:8) ہمیں بیل کے مندکو باندھنانہیں جاہے پامنسٹری درک میں خود سےاوپر جگہ یامقام نہیں دینا چاہیے جوانٹمیں اُن کا ہنوں کی منادی بنادے جن کودسواں ھنہ ( دہ کیے ) کی ضرورت ہوتی

خدمت گزاری کی همیتں ۔

افسیوں4باب ہمیں بیان کرتا ہے کہ ہم میں سے ہرایک کوشیح کی فتمت کے پیانہ کے پکھابق جلال اورفضل دیاجا تاہےاوروہ سب ان نعتوں کوآسانوں سے ہمارے لئے کچھ کورٹولوں کےطور پر، کچھ کونبیوں، کچھ کو مہشروںاور کچھ کوخادموں اوراستادوں کےطور پرایمانداروں کو تیارکرنے | کیلئے اتارتا ہے۔( آیت 7,11)۔

يہلےاُ سے تمہاراخادم بنتاجاہے۔(متی 26-20:25) کلیسیاء میں مقام کے لحاظ سے اختیار کااستعال نہیں ہونا <sub>ت</sub>یا ہے۔

یسوع ہمیں بتا تا ہے کہ رپی مت کہلواؤ کیونکہ تیں اراایک ہی اُستاد ہےاورتم سب بھائی ہو۔ یسوع نے کہا کہ .<br>زیین برکسی کو باپ مت ک<sup>ر</sup>و کیونکه تیمارا باپ ایک ہی ہے جوآ سان ہے۔اور نہ ہی رہنما کہلواؤ کیونکہ تیمہارا اٰیک ہی رہنماہے جویسوع ہے۔ جوکوئی اعلیٰ بنا جا ہےگاوہ ادثیٰ ہوگااور جوکوئی خودکوادثیٰ بنائے گاوہ اعلیٰ ہوجا ئے گا۔(متی 12-23:8) (پہ بات دھیان میں رہے کہ انجیل کے King James version نے اس پیراگراف کااس قدرغلط تر جمہ کیا کہ اس کے معنی اوراہمیت ہی ختم ہوگئی )

اس ليے ہم ديکھتے ہيں كہ ہم سب بھائى ہيں اور يسوع سيح كى كليسياء كا حصہ ہيں جس ميں كا ہنوں كا نظام نہيں ہے جہاں کسی ایک آدمی سے دوسرے آدمی پرکوئی اختیار نہیں اتر تالیکن بیاس کلیسیائی حکومتی گروہ کےخلاف ہے جوکہ بہت سے مذہبی گر دہوں کورکھتاہےوہ یہ یقین رکھتے ہیں کہ یسوع اُن گر دہوں کا بااثر سر دارنہیں ہے۔اگر چہ کہ وہ جوآ دمیوں کے گر وہوں سے متعلق ہیں وہ اُس کوا پناسر دار کہہ سکتے ہیں وہ ( غدا ) بِااثر اُنہی کے لیئے ہوسکتا ہے جوروح میں چلتے ہیں۔

دہ جواپنے آپ کوبطور رہنماد کیھتے ہیں۔اس غلطی کےاثر ات کو پہیاننے کی کوشش نہیں کرتے کیونکہ دہ اپنے آپکوٱدمیوں کےاختیار سے زیادہتر آ زادر کھتے ہیں موجود ہسالوں میں بہت بی تعلیم نے اس غلطی پرز ور دیا ہے کہ اگرتم اپنے آپ کو حکام بالا کے مطیع نہیں کرتے تو تم باغیوں میں ہو۔ یہی تو وہ غلطی ہے جوکلیسیاءکو زنجیروں میں جھڑےرکھتی ہے۔ پیچ کے جسم کےارکان کوروح القدس کی رہنمائی میں چلنے سےاسطرح بازرکھتی ہے کہ خطا کی روحوں میں امتیاز کرنے کے نا قابل بناتی ہےاور دھوکے کھانے کیلئے کھلا حچھوڑ دیتی اپونانی لفظ Kathegete کامعنی بھیmastar یا ساحکامطلب suide بھی ہے۔ وہ جو کہ موجود ہ کلیسیائی نظام کو بچانے کی کوشش کرتے ہیں وہ اکثر ہی عبرانیوں کے خط کا حوالہ دیتے ہیں جہاں ہرایک یونانی لفظ "Hegomai" لکھاہے جس کے معنی to lead کے ہیں اور بعض اوقات to rule کے معنی بھی ہیں King James versi ہیں۔(عبرانیوں 7,17,24-13:7)۔ عبرانیوں 13:7 میں ہم بتایا جاتا ہے کہ ہم اُن کےایمان کی فقل کریں جوہماری رہنمائی کرتے ہیں۔جو king james version میں ہے کہ وہ جوتم ہارے اُوپر حکومت کرتے ہیں۔

ہم سب ان خدمت گزاری کی نعمتوں کو پہچانے ہیں لیکن سب سے بڑی خواہش اُنہیں خود پر لگانے کی ہےاوراپنے آپ کوان کے تابع کرنے کی ہے،ہمیں اپنے آپ کواس اختیار کے تابع کرنا ہے۔جو روح کے دیےہوئےالفاظاورنعت کی خدمت گزاریاں جوکہ روح القدس کرسکتا ہےلیکن اُگلے لیے ذاتی طور پڑ ہیں کرتا،ایک عام شکل کا کلیسیائی ۔ ڈھانچے مختلف مذہبی گروہوں میں مبشروں کوان کے گروہوں کے کی خدمت گزاری کوخراب کردیتے ہیں جب ہم اُن کواُ کلی خاد ماندخدمت سے ہٹا کرانپیس ایک گروہ کے اوپرآ قابنادیتے ہیں جس کووہ غلطی سےابنی تبھ لیتے ہیں۔

ان گردہوں کے مبشروں کی ملکیت کوصرف اسی طرح سے حاصل کیا جاسکتا ہےا گرگر وہ ان کےاختیارکو اپنے تابع کرلیں کچھ معاملہ وں اورکنیت کے ذریعے سےایک بارکوئی ایماندار اسطرح سے کرلیتا ہےتو یاسٹر | حقیقت میں اس ایماندارکوقا بوکر لیتاہے۔اوراُس پراپنااختیارگمل میں لانے کے قابل ہوجاتاہے۔ایسی صورت میں جب تالع داری میں نا کا می ہوتوا سے بغاوت کہتے ہیں لیکن پیاختیار، تابعداری اور بغاوت سب خدا کی بادشاہت اور کلیہ پامیں خدا کے درست حکم کے خلاف ہیں۔

لفظ Minister (خدمت گزار) کامعنی"خادم"ہےخادم کی رہنمائی ایک خاص پاہمی اصطلاح ہے۔ایک خادم رہنما! چیسے کہ بہت سے مذہبی گروہوں میں پایاجا تاہے میچ کے بدن میں نہیں پایاجا ناجا ہے ایک خادم کوایک خادم ہی ہونا چاہیے۔

مسیح نے سکھایاہے کہ سب سے بڑاوہ خادم ہوگا جواپنے بھائیوں کے پاؤں دھوتا ہےاور بلامعاوضہ کام کرتا ہےادرکوئی اختیار نہیں جتاتا کیونکہ ایک خادم اصل معنوں میں کوئی اختیار نہیں رکھتا۔

دوسری خدمت گزاری کی ممیں مثلامبشران بعض اوقات اُن کوکلیسا وَں میں پاسٹرز کی جگہ دی جاتی ہے تی کہان کو جونعمت ملی ہوتی ہے وہ پاسٹرز والیٰ نہیں ہوتی۔اس طرح سے ہم یوری طرح سے منسٹری ( خدمت گزاری) کوتاہ کر دیتے ہیںاور بہت سےلوگوں کوسح سکتے ہوئے کہتے ہیں ہمیںان آدمیوں کولقب اور مقام کی غلامی سےآ زادکر ٹیکی ضرورت ہےاورانہیں ایک بار پھر سے خداوندیسوغ سیح کی سرداری میں روح | القدس کی رہنمائی میں چلنے اوراُےاستعال ہونے کی اجازت دینی جاہے۔

سبق نمبر 2 کپس ہراہ کون ہے؟ میں ابنی کلیساء بناؤں گااورعالم اُرواح کے درواز ےاُس بر غالب نەآئىنگە يەسى 16:18 سربراہ کون ہے؟

یسوع نے کہا کہ ابنی کلیسیا بنائے گا پس ہم یقین کر سکتے ہیں کہ وہ ایساضر ورکر ایگااور ۔<br>شدطان کی اُس کورو پنے کی کوشش کامیاب نہ ہوگی۔ تاہم اگرہم جود دبارہ ہےاُسکی کلیسا میں پیداہو تے ہیں (جوکہ اُس کا بدن ہے )۔دوسروں کوسر دار بناتے ہیں بقو ہم پسور <sub>گ</sub>اور ہمارےدرمیان آ دمبوں کولاتے ہیں۔اورہم یسوع کوہمارامکمل طور پرسر داراور ہماراخداوندیننے سےرو<sup>س</sup>تے ہیں۔

۔<br>اس کےاثرات چھوٹے مابڑےہونے کے ماوجود ہماری روحانی طرز پر بہت بتاہ کن ہوتے ہیں۔ہم پر اسکےاثرات کی شدت کا اُٹھیار مخالف پہنچ کی روحوں ہراوراً س مذہب پر ہے جو کہ روحانی موت کیکر آتا ہے ۔<br>ہمارےسردار سے ہماری علیحدگی ہمارے لیے دیر سے پاپہلے ہماری روحانی موت لاتی ہےاور اِس کا نتیجہ ہماری غیر موثر ہونےصورت میں نکتا ہے ہم نمک کی طرح اپنامز دکھودیتے ہیں یا بجھے یا چھپے ہوئے چراغوں کیلم ج ہوجاتے ہیں۔

۔<br>ہمارےسر دار سے ہماری علیھدگی،امتیاز کرنے کی صلاحیت کوکھونے اور یسوع کی آواز کو سننے کی صلاحیت کو کھودینے کا سبب بنتی ہے۔ہم ہوسکتا ہے کہ اس بات سے واقف ہوں کہ ہم اپنے چر داہے کی آواز کوئس نہیں ۔<br>سکتے پااِس سے بھی بدتر ہوکہ ہم اپنے جسم پاغلط روح کی رہنمائی میں چلتے ہوتی کہ ہمیں محسوس ہی نہ ہوتا ہوکہ یسوع ہمارے درمیان ہے۔ہم اِس وقت بہت بڑےخطرے میں ہیں جب ہم نے اپنے خداوند کو سننا بند کر

یسوع نے لودیکیہ کی کلیسیا کودانشی او یا کہ دہ انہیں اپنے مئد سے نکال جینکے گا۔ (مکاشفہ |  $(3:14:22)$  $\sqrt{15}$ 

فر مانبر داری اورا دمیوں کی غلامی پرایمان رکھتا ہوجو کہ موثر طور پرانٹہیں ہم سے جدا کر دیتی ہے۔

## کلیسیاءاور ہادشاہت۔

کچھاوگ کلیسااور مادشاہت میں فرق کرتے ہیں لیکن جب ہم نئی مخلوق بنادیے گئے تھے تو ہمیں اندھیرے کی ریاست سے نکال کرخدا کے پیارے بیٹے کی بادشاہت میں .<br>منتقل کرد با گیاتھا( کلسیوں 1:13) اُس کی بادشاہت کاتصہ ہوتے ہوئے تک کوہمارابادشاہ ہونا چاہیے۔جب یسوع ہمارابادشاہ ہوتاہےتووہ ہماری زند گیوں پرراج کرر پاہوتاہے۔یسوع کوایک بادشاہ کےطور پر لیناایسے ہی ہے اُس کواپنے خداوند کےطور پر لیناہے۔ خدا کی بادشاہت کی منادی یسوع کی صلیب پر چڑھنے سے پہلے شروع ہوئی اوررسولوں کے اعمال تک جاري ربي تھي۔(اعمال 23,28:23,31) (19:8,20:25)

ہم کوصرف نجات کی خوشخبری کی منادی میں ہی دھوکا دیا گیا جس کاتعلق ہماری کلیسیا کی غلط سوچ سے ہےادرہمار تے پلیق سے ہوے سیح کے داسطےا پسے ضابطےاور تنظیمیں ہیں جن کواُس نے بھی بھی مقرر نہیں کیا خداوند کے منکروں کی نشاند ہی کر کے اورانہیں یسوع کے شاگر دینا کر ہم جلد بی انہیں آدمیوں کے شاگرد بنادیتے ہیں ہم ایمانداروں کواپنی کلیسیاؤں کے ارکان بنانے کا جرم نہیں کرتے ہیں۔اورانہیں سکھاکر کہ دہ خودکوآ دمیوں کے تابع کرےاورہمیں ایک مخصوص نم<sup>ی</sup>ں گردہ کے نظریات کوقبول کرے۔

یہ جان کر کہ پھٹھیک نہیں ہےتو ہمیں اُس کی تلاش کرنی جاہے جوہارے لئے زندگی لائے گی کیکن ہمیں کچھالیانہیں جانناچاہے جوہمیں ایک دوسرے سے جدا کردے۔ <sup>مجل</sup>ی کبھارہم کسی چیز کو پھیجے کے طور پر لے لیتے ہیں لیکن پیش کیا ہوافارمولا کا م<sup>ن</sup>ہیں کرتااور پی<sub>د</sub>زندہ ہوتا ہوا لگیاہے لیکن جلد ہی بیر جاتا ہے۔ بادشاہت کی خوشخبری نیصرف نجات کی اچھی خبر ہے بلکہ اس میں غدا کا یورامنصو بہ شامل ہے۔ جیسا کہ یسوع نے (متی 28:18:20) میں ہمیں یسوع کے شاگر دینانے کا حکم دیا ہے شاگردوہ ہے جواس (یسوع) سے سکھائے گئے ہے یسوع نے کہا کہاس بادشاہت کی خوشخبری کی تبلیغ تمامقوموں میں کی جائے گی تو پھر ڈنیا کی آ خرت آئے گی (متی 24:14) ہیپششخری لائے گی۔کیونکہ مخالف میچ کی روحیں ایک ساتھ نہیں رہ کتی۔وہرف بشارت کی خوشخبر ک کے ساتھ ہی رہ سکتے ہیں ہے

۔<br>ایسور ع نے انٹمپیں کہا کہ وہ اُنگے دروازے ہر کھڑ اہےادرکھنگھٹار ماہےاوراگرکوئی اُسکی آ دازسُنے اور درواز ہ کھولےتودہ اُس کےاندرآ ٹیگااوراُس کےساتھ کھانا کھائیگااور وہ یسوع کےساتھ یہ لودیکیہ کی کلیسیانے بھی اپنے خداوند کی آ واز کوسنٹا بند کر دیا تھا۔وہ مزیداباُن میں نہیں رہتااوروہ حتی کہ اِس چز کو*ٹھوں بھی* نیں تر

اگریسوع ہاراباسٹر (Shepherd Loimen) ہوتو ہم اُسکی آ دازکوئیں سکتے ہیں کیونکہ یسو<u>ع نے کہا کہ میر</u> کی بھیٹر <sub>کی</sub> میر کیآ واز کونتی ہیں میں اُنکو پھانیا ہوں اوروہ میرے پ<u>ھے چ</u>کتی ہیں گ (بوجنا10:37)اور ہرایک جوسچائی باحق ہے ہے وہ میری آواز سنتاہے(پوجنا18:37)ح واپے کی آ دازکوسننااورخدا کےروح میں ہونادونوں ہی ہمارےروح میں چلتے ہیں۔جب ہم سب سے پہلے ایمان لاتے ہیں توروح القدس ہماری روح کےاندر بیگواہی دیتاہیکہ ہم خداکے بیچ ہیں۔(رومیوں 8:16) روح القدس میں ہماری دوڑ اب شروع ہوچکی ہے تی کے ہمارے دوبارہ سے پیداہونے سے پہلے روح ۔<br>القدس ہمیں گناہ اورراست بازی اورعدالت کے بارے میں قصور دار منظہرائے گا (یوحنا 16:8) جب ہم ۔<br>سے سلے ایمان لائے ڈ ہنوں کوکھولے کلام پاک کو پچھنے کیلئے پالکل ایسے بی چیسے اُس نے رسولوں کے ۔<br>ساتھ کیاجب وہ (یسوع)م دوں میں سے جی اُٹھا(لوقا4:24 )روح القدس کی منسٹری(خدمت گزاری)موژے جبکہ ہماری نئی پیدائش سے پہلےبھی لیکن اس کو بیان کرنے کی ضرورت ہے کہ وہی طاقت ہارےاندر کجرتی ہے جورسولوں نے یسوع سے اُس کے زندہ ہونے کے بعد پیکٹلوست دالے دن روح القدس كاپتسمه ليتے ہوئے پائی تھی۔

نہیں کرتے جس میں ہم کسی کوتر بیجے دیتے ہیں بلکہ امتیاز کرنے کے متعلق ان لوگوں میں جن کی روح القدس نشاند ہی کرتا تھا۔

ہاری رہنمائی ذاتی اوراجتاعی طور پرصرف اس طرح سے ممکن ہے جب ہم خدایا ہے کے منصوبےاور مقصد کوتسلیم کرتے ہیں جس میں چلنے کی وہ ہم سےخواہش کرتا ہےاور پہ کہ یسوع ہی ہماراسر دارےاور وہی اپنے .<br>بدن( کلیسیا ) کو بتائے گا کہ وہ کیاجا پتاہے بی<sup>ج</sup>ی کہ ہم روح القدس کے ذریعے سے ہی یسوع کی بادشاہی کے مقاصد میں چل سکتے ہیں۔

 $\sqrt{16}$ 

خوشخبری اُ کلے لئے صرف کیمونز م لاتی ہے کیونکہ اگر چہ وہ محبت کو بڑھانے کا دعویٰ کرتے ہیں کیکن اس لئے سچائی ٹپیں بڑھتی۔جب سچائی کی روح کوموثر طور پر پہچانانہیں جا تا تو دھوکہ دہی اورغلطی ایک دوسرے کے ساتھ کی جاتے ہیں جوآخر کارروحانی موت کی طرف لے جاتے ہیں۔

آخری دورکاوقت پچھلے دوہزارسالوں میں سی جیسانہیں ہے کیونکہ کڑ وے دانوںاورگندم دوہزار سال تک اسٹھے ہی بڑھنے دیے گئے ہیں لیکن اب کٹائی کاوقت ہے ایساوقت جب کڑ وے دانوں کو يجھ ( Renewal Charismatic Ecumenical) كے طور پر جانا جا تا تھاانہوں نے

ایک عقیدہ ہلند کیاتھا کہ ہم ایمانداروں کےادیرروح القدس کی خدمت گزاری کوتسلیم کرکے آدمیوں کے یٹائے ہوئے مذہبی گر دہوں کی پرانی مشقوں کو نیا کرسکتے ہیں لیکن روح القدس کی ایمانداروں کےاندر خدمت گزاری کوکمل طور پرتسلیم کرکے نہیں۔

شيطان اوپرسے سطح کی کا پی پانقل کرسکتا ہے لیکن اندرسے سطح کی نقل نہیں کرسکتاوہ ہمیں اندرسے روحانی استح كرنے كيليئے ايك ثم البدل مہيا كر كے ہميں دھوكہ دے سكتا ہے اور فرق كرنے كى صلاحيت سيائى كى روح ہےاورکونی بدکاری کی روح ہے۔ یہ روحانی سمجھ بوجھواورفرق کرنے کی صلاحیت صرف روح القدس سے ہی <sup>لل</sup>تی ہے۔ چیسے پولوس نے ابتدائی کلیسیا کے لئے دعا کی ویسے ہی ہم<sup>مسی</sup>حوں کو بھی اُن لوگوں کیلئے دعا کرنی چاہیے۔ یولوس نے افسیوں 1:3:16 :1 بغلپوی 1;9 ان میں حکمت کی روح اور خدایا پاور خداوند یسوع میح کےعلم کی وی کیلیۓ دعا کی کہ ہمارے دل کی آبھیں روش ہوسکیں کیونکہ ہمارا باپ ہم پرا پنی مرضی کو عیاں کرنا چاہتاہے ہیں دعا کرنا چاہیے کہ حقیقی علم میں امتیاز کرنے کی صلاحیت میں ہماری محبت زیادہ سے زیادہ بڑھ سکتا کہ ہم پیج کے دن تک بے عیب رہنے کیلئے اُن چیز وں کوقبول کریں جو کہ شاندار ہے \_(افيسيو 1:17 كِليسيو ل1:9 ،فليپو ل1:9)

مخالف پیج کی روحوں نے کلیسیا کوروح پاک میں زندگی سے ہٹا کردو ہزارسالوں کیلے موت کے ن*د ہب میں رکھا۔لیکن پچھلے چا*لیس سال بہت غیر معمولی ہیں۔روح پاک کے تمام گذشتہ کام کی نامز دندہی گردہ سے ہاہر ہی ہوتے ہیں۔لیکن ہرایک کام کا ہالاَ خرنتیجہایک نئے مذہبی گروہ کی صورت میں لکلاا گروہ یرانے مذہبی گروہ سے نکالا نہ گیاہوتو

Charismatic Ecumenical Renewal تاہم داضح طور پر مختلف تھی کیونکہ اس نے از سرنو مذ بن گروه پختانفا۔ بیر بڑھتی ہوئی Ecumenical Unity بہت تیز ک سے "Union" اتحاد پیدا کر

مکمل کلیسیا کامقام۔

ہمیں کمل کلیہ پاکے کام کودوبارہ سے گھیک کرنے اور پہچاننے کی ضرورت ہے جو اپنے تمام بزرگوں کے بغیر کچھ پھی نہیں کرتی اوراُن پر خدا کی مرضی کے لحاظ سے اُن پر کیااثر ہوگا اُس میں امتیاز کرنے کا موقع دے کرٹھیک کرنے کی ضرورت ہے۔ پولوس کے پہلے تبلیغیسٹر کے بعدہم دیکھتے ہیں کہ اُس نے انطا کیہ میں واپس لوٹ کرکلیہ یاءکوا کٹھا کیااوراُنٹییں أن تمام چیز وں کے متعلق بتایا جوخدانے کہیں (اعمال 14:27) جب انطا کیہ میں اختلاف ِرائے پیداہوا تو کلیسیا نے بولوںاور ہر نیاس کو بر شلیم بھیجا(اعمال15:3)اوراُن کی داپسی برایک اجتماع پذہبی طور بر اکٹھا ہوااُس خط کوسننے کیلئے جورسولوںاور پر پٹلیم کے بزرگوں نے بھیجاتھاحقیقت میں پولوں کے تمام خطوط میں دیکھئےاُس کے ذاتی خطوط کےعلاوہ جواَن تمام بزرگوں کیلئے بھیجے تھے جوکہیں بھی رہتے تھے وہ تمام خطوط پچھ خطابات تھے۔

بزرگوں کامقام۔

بزرگوں کے کردارے بارے میں بہت زیادہ غلط پنی ہے جب یولوس نے پہلی

بارخوشخبری کی منادی کسیچکہ برکی تومیں نے (یسوع کے )شاگر دوں کی بہ سبت مختلف وقت لگایا۔ بعد میں وہ ہر کلیہ پائیں اُن کے بزرگوں کو مقرر کرنے کیلئے واپس آبا(اعمال 14:23)۔اس طرح سے پولوں نے طیفس میں بھی ہرشہر میں برز گوں کو مقرر کیا۔(طیلس 1:5)ایک رسول کاایک کردار رپھی ہے کہ دہ بزرگوں کو مقرر کرے۔ ہم کلام مقدس میں دیکھتے ہے کہ برزگوں کی ہمیشہ ایک بہت بڑی تعداد ہوتی تھی۔ بہ نہ تو پی پی اجتماع میں بالاتر ہوتے تھےاور نہ ہونے جاہے۔وہ گلہ کے درمیان میں ہوتے ہیںاوراُن کورکھوالا پابشپ بنادیا ا جاتا ہیں خدا کی کلیہ یا کی گلہ پانی کرنے کیلئے جس کواُس نے اپنے خاص خون سے مول لیا۔ (اعمال 20:28)ان کا کام پاکردار پہلیتین کرنے میں مددکرناہے کہ یسوع ہی اُن کے گروہ کا سردار ہےاوراسی یقین د ہائی میں بھی مدد کرنا کہ ہرا بھا ندارخودہی خدا کو شن رہاہےاور کلیسیا کے ممبران روح

رہی ہے جوکہ ایک عالمگیرکلیسیاء بنائے گی۔ بہایمان کا إتحاد یسوع میح کی مانگی ہوئی ذ عا کہ کلیسیاءایک ہی ہوکی نقل پیداوارہے۔جیسے ہی ہیا پن اپنے عروج کو پہنچتا ہے توایک انقلاب واقع ہوتا ہے۔خدااپنے لوگوں کی آنکھوں کوکھولناشروع کرر ہاہےان تمام تر بوں پر جو کہ شیطان کے ہاتھوں میں اکثر کامیاب ہوتے تھے۔ یئوع کہتاہے"اے میری اُمت کےلوگوں اِس میں سےنکل آؤتا کہ تم اُسکے گناہوں میں شریک نہ ہوادراسکی آفتوں میں سے کوئی تم پرندآ جائے۔کیونکہ اُسکے گناہ آ سان تک پنیچ گئے ہیں اوراُسکی بدکار پاں غداكوبادآ گٹی ہیں" (مكاشفہ 5-18:4) كىكن بیہ ماہرآ ناأس دقت تک کسى كام كانہيں جب تک ہم اُسکے (غدا) پاس نہیں آتے۔ایسالگناہے کہ ہم نے بھی اُس سے (غدا)انچ علیحدگی کے متعلق سوچنے کی جرات نہیں کی اوراُس سے ملاپ کیلئے تفظیموں کی فرمانبر داری کوترک کرناہوگااورآ دمیوں کی تابع داری سے قوبەكرنى ہوگى اوران نەہى تىقيىوں سے بھى جويسوع كومناسب جگەنبيں ديتے۔ یسوع نے کہاجب وہ پی کاروح آئنگا تووہم کوتمام پچائی ہےآ گاہ کرےگا۔(یونا16:13) جیسے کےآخری دقت میں دھوکہ دبی بڑھ جائیگی اوراُسکی کلیسیاءکاایک جصّہ بن جائے گی اور بیرحقیقت میں اشارہ کرتی ہےکہ پسوع ہماراسر داراوررہنماہے پہ کہ اُسکی بادشاہت کی حقیقت ہمارے دلوں اورزند گیوں میں

کی مدد سےامتیاز کرتے ہیں کہ دی ہوئی صورت حال میں خدا کی مرضی کیا ہے۔اس عمل پراپنا قاپورکھنا آسان اورخطرناک ہے۔افسیوں میں غلام بھیٹروں نے بزرگوں کواپنے شاگر دوں کی صورت اپنے پیچھے | لگالياتھا۔ (اعمال 20:30) خدمت گزاری کی نعمت کامقام۔

یسوع نے اپنی کلیسیا کو بہت پی فعتیں دی ہیں بعض کو

رسولوں کی اوربعض کونبیوں کی اوربعض کومیشر وں کی اوربعض کو چرواہوں اوراستادوں کی (افسیوں 4:11) ہم ان نعمتوں کواپنے بھائیوں میں پہچانتے ہیں لیکن اُن کواپنے اُوپر ۔<br>بر کھنے کے نا قابل ہوتے ہیں۔اُن کی جگہ اِن خدادارصلاحیتوں کی دجہ سے ہمارے درمیان میں ہوئی جا ہے | ندکہ ہارےاوپر ہونی جاہیے۔

ہرکلیہ پائی ڈھانچے کےاندرایک چردا ہا گلہ کےادیرہوتا ہے جس کودہ اپنا کہتا ہے۔لیکن پیطریقہ کارکلام میں نہیں پایا جاتا ہیں کسی بھائی کی ضرورتے نہیں کہ دہ متقل طور پر ہماری گلہ بانی کرےا گرچہ کہ ہمارے کلیپاء سیج کابدن ہے(افسیوں 1:23) ہمیں اس نظریہ کے ساتھ کوئی مشکل نہیں ہوتی جب ہم خیال کرتے ہیں کہ کلیساعالم کیرہے کیکن تب مشکل گئی ہے جب ہم علا قائی کلیسا خیال کرتے ہیں۔ کلیسیا (یونانی لفظ Ekklesia) کامطلب ہے"ایکارکر ٹیلائے ہوئے ہم گرجے میں نہیں جاتے ہیں کیونکہ ہم تو پہلے ہی سے کلیہ پامیں ہیں۔علاقائی گر جاا کھٹا کرتا ہے۔کلیہ پاایک ممارت نہیں ہے کیونکہ ہم خدا کی بيكل بين انفرادي طور يرٌ (يبلاكر نتقيوں 3:16,6:19) اوراجتماعي طور ير (افسيوں 22:2) بم ايک کلیہ یا کوجوڈ نہیں سکتے کیونکہ ہم تو پہلے ہی سے ہی ایک دوسرے کےارکان ہیں اورایک کلیہ یا کاتصہ ہیں کیونکہ ہم ایک دوسرے تے تعلق رکھتے ہیں اسلیے ہمیں اپنے بھائیوں سے الگ نہیں ہونا چاہیے حتی کہ وہ اپنے آپ کوالگ کرلے جوکہ پذہبی گر دہوں سے متعلقہ لوگ پوری طرح سے کرتے ہیں۔ یسوع نے دعا کی کہ ہم سب ایک ہوں (یوحنا21:21) اُس (یسوع) نے دعا کی کہ ہم بھی ایسے ہی ایک ہوسکتے ہیں جے وہ(یسوع)اور ہاپ(خدا)ایک ہیں

اور ہہ کہاسی اتحاد میں ہم مکمل ہوسکتے ہیں۔(یوحنا23-22:17)۔اسلئے ہفتر دری ہے کہ ہم ایک دوسرے کوایک کلیسا کاممبرہوتے ہوئے جانیں جائیں۔ بیعالمگیر پہلوسے ہو یاعلاقائی پہلوسے ہوتی کہ جب کوئی

 $\boxed{21}$ 

## بعدازاںتح پر

میں تم سے گئے کہتا ہوں کہ جب تک ریسپ باتیں نہ ہولیں رنسل ہرگز تمام نہ ہوگی۔(متی 34:34) ر<br>سائلے پہلے 1994 میں کھا گیا تھا۔1980 کے آخر میں انگلینڈ کے ثال مغرب میں ایک چھوٹے ۔<br>سےگروہ کےساتھ ہوتا تھا۔جس نے خداوند سےسوال کرناشروع کیا کہ کلیسا کوکیامسکلہ ہے؟ہم نے دیکھا | ۔<br>ہے کہ خداانگلستان میں ستراوراسی کی دبائی میں جیران کن کام کرر باتھالیکن بعد میں یہ چیزیں گھٹناشروع

> ہ<br>ہم پرایسے ہی تھا بیسے ہم تو قع کرتے تھے کہ ہمیں اُن تنظیموں میں سے نکال دیا ۔<br>سمباقھاجن سے ہم تعلق رکھتے تھےکیکن ہم نے دیکھا کہ ہمارےعلاوہ اس کا عالمگیر بنیادوں پر بھی اثر ہور ہا ۔ ۔<br>تھا۔ اُس وقت ہم نے خیال کیا کہ بہ بہت ہی تیز کام ہے۔چیسے کہ بہ بعدازاںتح پر 2009 میں لکھی گئی۔ تاہم یہ ہی ہی چل<br>تاہم یہ ہی ہی چل ری ہے اورہم نے محسوس کیا ہے کہ ایکی رفار بہت آہتہ ہے بہ نبت کہ بعضی ہم پہلے ۔<br>توقع کرتے تھے بادجود اِس کے پیٹابت ہوئی اور جاری ہے۔

۔<br>ہم کلام پاک میں سرجانتے ہیں کہ جق کہ بہت بڑی مصیتیوں میں بھی جوکہ دینا پر آئیں خدا کےلوگوں میں ۔<br>سے پچھ اِس فاختی کے اندر ہی پائے گئے لیکن اُن کیلئےآ خری ہے ایکار ہے کہ "اے میر کی امت اُس میں ے باہرنکلآ ڈاور پھرالی آوازآ ٹیگی اوراُس (حیوان) کے دس سینگ اُسکواُ جاڑنے کیلئے دیے گئے ہیں<br>۔۔ باہرنکلآ ڈاور پھرالیہی آوازآ ٹیگی اوراُس (حیوان) کے دس سینگ اُسکواُ جاڑنے کیلئے دیے گئے ہیں |<br>| کیونکہ خدا اُن سپنگوں کواُن کے دلوں کے

.<br>اندرداخل دےگا اپنے مقصد کوکھل کرنے کیلئے۔(مکاشفہ 17,18:4-17:16)۔ ۔<br>ویل میں اس نبوت کے کلام کی تر کیب ہے جس کے بارے میں خداوند نے بھی اشارہ کیا کہ اُس کی پچیل یاک کلام میں یا ئی جارہی ہےاوراپیالا زیابونا ہے کیہوںاورکڑ وےدانوں کی تنثیل میں ایک علیحدگی ہے جو ۔<br>کیصرف اس دور کےانتقام پر ہی ہوگا۔ یہ اس کتابیجے کے پیغام کاتھیہ ہے۔جو کچھ ماضی میں قابل قبول ۔ ہوتا تھا کہ کڑ وےدانے گیہوں کے ساتھ بڑھیں اب مزیدنا قابل قبول ہے۔ایک تبدیلی داقع ہو چکی ہے ہ<br>بھیں توصرف امنیاز کرنے کی ضرورت ہے اگر ہم ابھی تک پرانے دور میں رہنے کی کوشش نہ کررہے ہوتو تچی کلیسیا شیطان کے بیٹوں سے خدا کے بیٹوں کوالگ کرے گی چیسے یسوع نے بتایا (متی ۔<br>13:38-43 ) تاہم پیلیھ گی صرف فرشتے ہی کرسکتے ہیں اورصرف یسوع ہی اپنی کلیسیا کوتیمبر کرسکتاہے۔ جیسا کہاب بیٹ پکھ واقع ہور ہاہےہم اِس کی مزید تصدیق کرسکتے ہیں چیسے ہی ہم بیٹ پکھ دنیا میں اور  $\sqrt{22}$ 

اسرائیل میں دائشج ہوتا ہواد کھتے ہیں جیسے کہ پسوع نے ہمیں سکھایا کہ " آ سمن ہم دیکھیں"انچیر کے درخت | .<br>(اسرائیل)اور ہاقی تمام درختوں کو(اقوام)(لوقا21:29) جس میں دیکھیں گے کہ اُس کالوٹ کرواپس | ۔<br>آنا قریب آر ہاہےاس دورکااختتام جلد ہی ہم پرآ جائے گا پیرہ ہوقت ہوگا جب بادشاہت کےفرزندا قماب ی،انند چیکیں گے۔(متی 13:43)

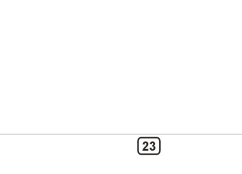